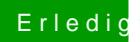

## Erl<sup>edig</sup> Hackintosh auf Skylake installieren

Beitrag von sn0wleo vom 3. Februar 2016, 18:56

grad mal reingeschaut geht nicht um ozmosis ! also Neustes Bios aufspielen